# Package 'ASSIGN'

May 24, 2024

Type Package

Title Adaptive Signature Selection and InteGratioN (ASSIGN)

Version 1.41.0

Date 2014-10-30

Author Ying Shen, Andrea H. Bild, W. Evan Johnson, and Mumtehena Rahman

Maintainer Ying Shen <yshen3@bu.edu>, W. Evan Johnson <wej@bu.edu>, David Jenkins <dfj@bu.edu>, Mumtehena Rahman <moom.rahman@utah.edu>

**Depends**  $R$  ( $>= 3.4$ )

Description ASSIGN is a computational tool to evaluate the pathway deregulation/activation status in individual patient samples. ASSIGN employs a flexible Bayesian factor analysis approach that adapts predetermined pathway signatures derived either from knowledge-based literature or from perturbation experiments to the cell-/tissue-specific pathway signatures. The deregulation/activation level of each context-specific pathway is quantified to a score, which represents the extent to which a patient sample encompasses the pathway deregulation/activation signature.

License MIT + file LICENSE

Encoding UTF-8

LazyData true

Imports gplots, graphics, grDevices, msm, Rlab, stats, sva, utils, ggplot2, yaml

biocViews Software, GeneExpression, Pathways, Bayesian

Suggests testthat, BiocStyle, lintr, knitr, rmarkdown

RoxygenNote 7.1.0

VignetteBuilder knitr

URL <https://compbiomed.github.io/ASSIGN/>

BugReports <https://github.com/compbiomed/ASSIGN/issues>

git\_url https://git.bioconductor.org/packages/ASSIGN

git\_branch devel git\_last\_commit 39bb90e git\_last\_commit\_date 2024-04-30 Repository Bioconductor 3.20 Date/Publication 2024-05-24

# **Contents**

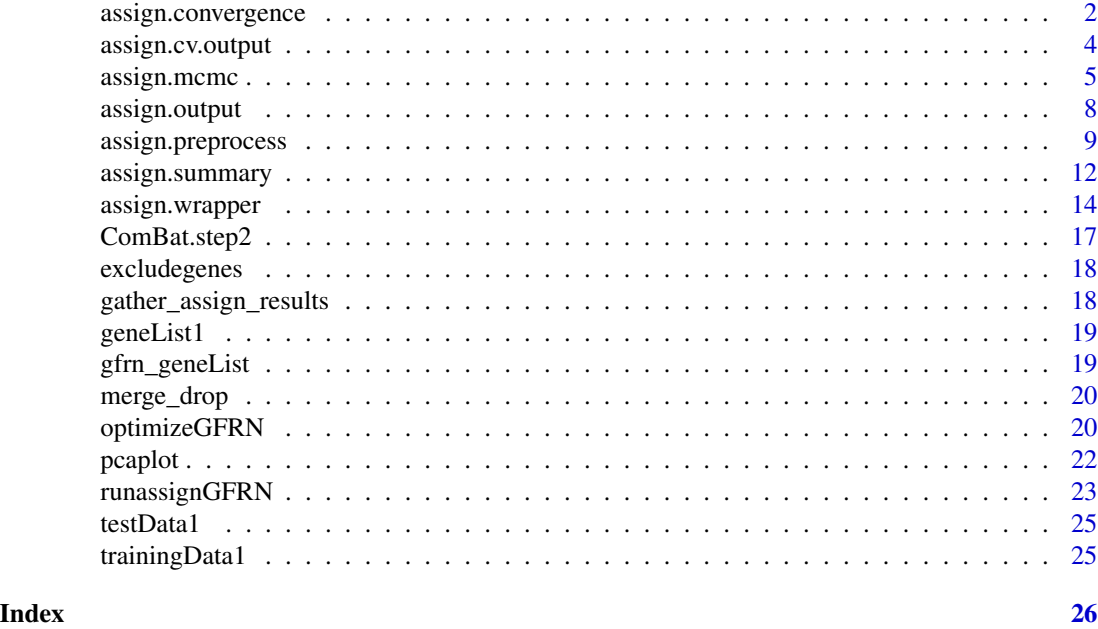

assign.convergence *Check the convergence of the MCMC chain*

# Description

The assign.convergence checks the convergence of the MCMC chain of the model parameters generated by the Gibbs sampling algorithm.

### Usage

```
assign.convergence(
  test,
 burn_in = 0,
 iter = 2000,
 parameter = c("B", "S", "Delta", "beta", "kappa", "gamma", "sigma"),
 whichGene,
 whichSample,
```
<span id="page-1-0"></span>

whichPath

 $\lambda$ 

# Arguments

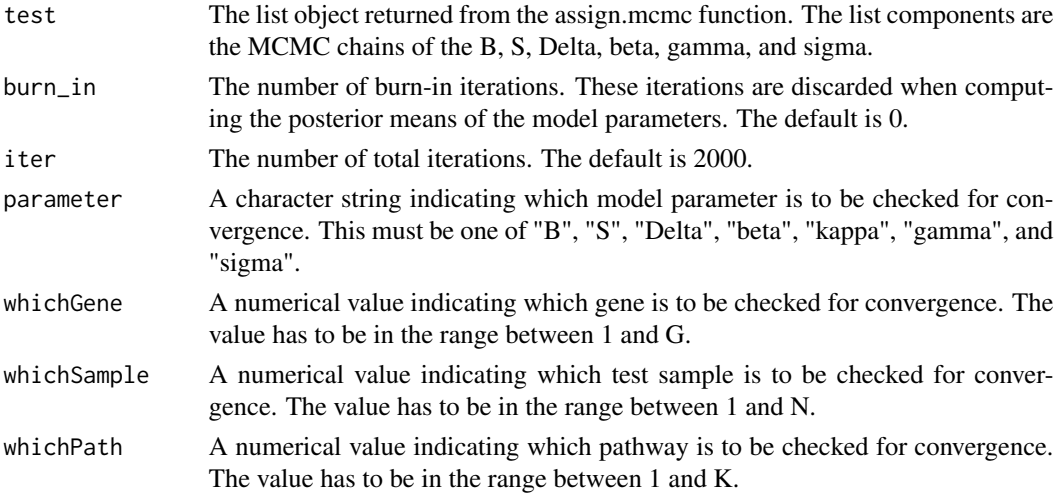

# Details

To compute the convergence of the gth gene in B, set whichGene=g, whichSample=NA, which-Path=NA.

To compute the convergence of the gth gene in the kth pathway within the signature matrix (S), set whichGene=g, whichSample=NA, whichPath=NA.

To compute the convergence of the kth pathway in the jth test sample within the pathway activation matrix (A), set whichGene=NA, whichSample=n, whichPath=k.

# Value

The assign.convergence function returns the a vector of the estimated values from each Gibbs sampling iteration of the model parameter to be checked, and a trace plot of this parameter.

### Author(s)

Ying Shen

### Examples

```
## Not run:
# check the 10th gene in the 1st pathway for the convergence
trace.plot <- assign.convergence(test=mcmc.chain, burn_in=0, iter=2000,
                                 parameter="S", whichGene=10, whichSample=NA,
                                 whichPath=1)
```
## End(Not run)

<span id="page-3-0"></span>assign.cv.output *Cross validation output*

### **Description**

The assign.cv.output function outputs the summary results and plots for the cross validation done on the training dataset.

# Usage

```
assign.cv.output(
 processed.data,
 mcmc.pos.mean.trainingData,
  trainingData,
  trainingLabel,
  adaptive_B = FALSE,adaptive_S = FALSE,
  mixture_beta = TRUE,
  outputDir
)
```
### Arguments

processed.data The list object returned from the assign.preprocess function. mcmc.pos.mean.trainingData The list object returned from the assign.mcmc function. Notice that for cross validation, the Y argument in the assign.mcmc function should be set as the training dataset. trainingData The genomic measure matrix of training samples (i.g., gene expression matrix). The dimension of this matrix is probe number x sample number. The default is NULL. trainingLabel The list linking the index of each training sample to a specific group it belongs to. adaptive\_B Logicals. If TRUE, the model adapts the baseline/background (B) of genomic measures for the test samples. The default is FALSE. adaptive\_S Logicals. If TRUE, the model adapts the signatures (S) of genomic measures for the test samples. The default is FALSE. mixture\_beta Logicals. If TRUE, elements of the pathway activation matrix are modeled by a spike-and-slab mixture distribution. The default is TRUE. outputDir The path to the directory to save the output files. The path needs to be quoted in double quotation marks.

# Details

The assign.cv.output function is suggested to run after the assign.preprocess, assign.mcmc and assign.summary function. For the cross validation, The Y argument in the assign.mcmc function is the output value "trainingData\_sub" from the assign.preprocess function.

# <span id="page-4-0"></span>assign.mcmc 5

### Value

The assign.cv.output returns one .csv file containing one/multiple pathway activity for each individual training samples, scatter plots of pathway activity for each individual pathway in all the training samples, and heatmap plots for the gene expression signatures for each individual pathways.

# Author(s)

Ying Shen

### Examples

```
assign.cv.output(processed.data=processed.data,
                 mcmc.pos.mean.trainingData=mcmc.pos.mean,
                 trainingData=trainingData1,
                 trainingLabel=trainingLabel1,
                 adaptive_B=FALSE, adaptive_S=FALSE,
                 mixture_beta=TRUE, outputDir=tempdir)
```
assign.mcmc *The Gibbs sampling algorithm to approximate the joint distribution of the model parameters*

### Description

The assign.mcmc function uses a Bayesian sparse factor analysis model to estimate the adaptive baseline/background, adaptive pathway signature, and pathway activation status of individual test (disease) samples.

### Usage

```
assign.mcmc(
  Y,
  Bg,
  X,
  Delta_prior_p,
  iter = 2000,adaptive_B = TRUE,adaptive_S = FALSE,
  mixture_beta = TRUE,
  sigma_sZero = 0.01,
  sigma_sNonZero = 1,
  p_{\text{beta}} = 0.01,
  signa_bZero = 0.01,sigma_bNonZero = 1,
  alpha_talpha_tau = 1,
```

```
beta\_tau = 0.01,
 Bg_zeroPrior = TRUE,
 S_zeroPrior = FALSE,
 ECM = FALSE,progress_bar = TRUE
\mathcal{L}
```
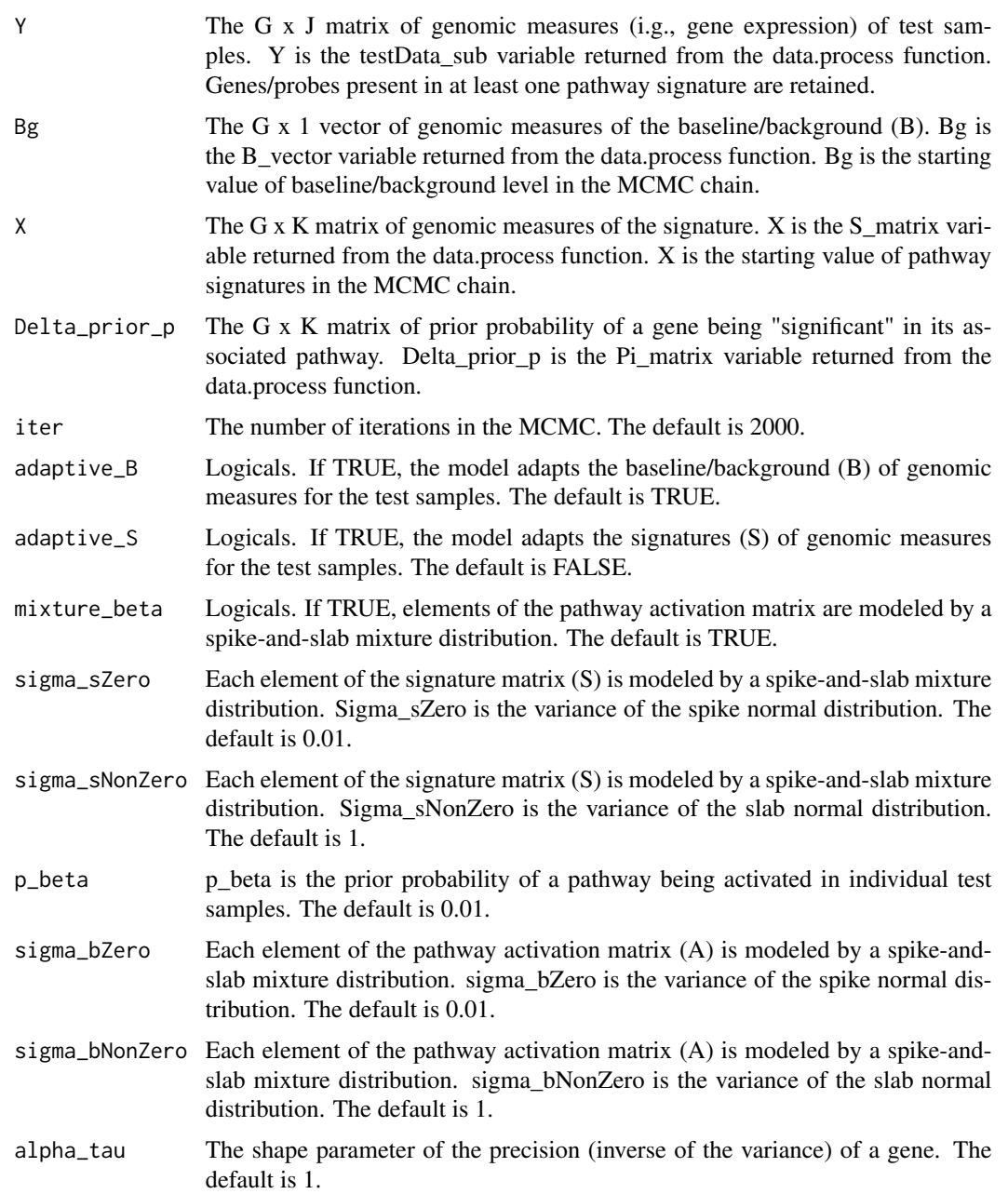

# assign.mcmc 7

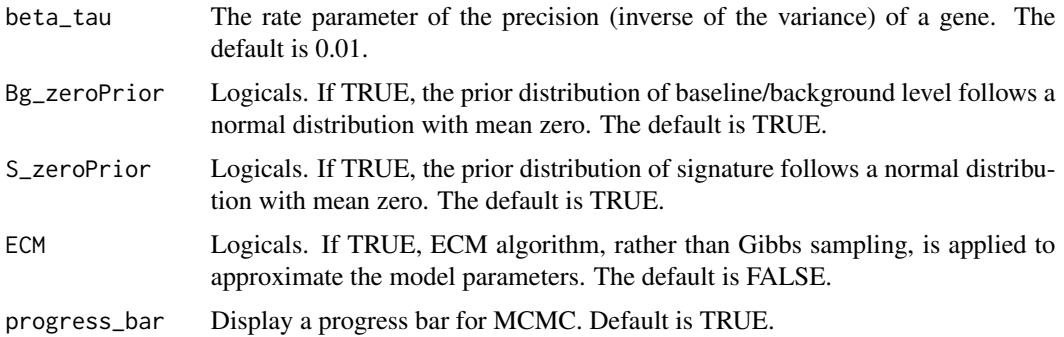

### Details

The assign.mcmc function can be set as following major modes. The combination of logical values of adaptive\_B, adaptive\_S and mixture\_beta can form different modes.

Mode A: adaptive\_ $B = FALSE$ , adaptive\_ $S = FALSE$ , mixture\_beta = FALSE. This is a regression mode without adaptation of baseline/background, signature, and no shrinkage of the pathway activation level.

Mode B: adaptive\_B = TRUE, adaptive\_S = FALSE, mixture\_beta = FALSE. This is a regression mode with adaptation of baseline/background, but without signature, and with no shrinkage of the pathway activation level.

Mode C: adaptive\_B = TRUE, adaptive\_S = FALSE, mixture\_beta = TRUE. This is a regression mode with adaptation of baseline/background, but without signature, and with shrinkage of the pathway activation level when it is not significantly activated.

Mode D: adaptive\_ $B = TRUE$ , adaptive\_ $S = TRUE$ , mixture\_beta = TRUE. This is a Bayesian factor analysis mode with adaptation of baseline/background, adaptation signature, and with shrinkage of the pathway activation level.

## Value

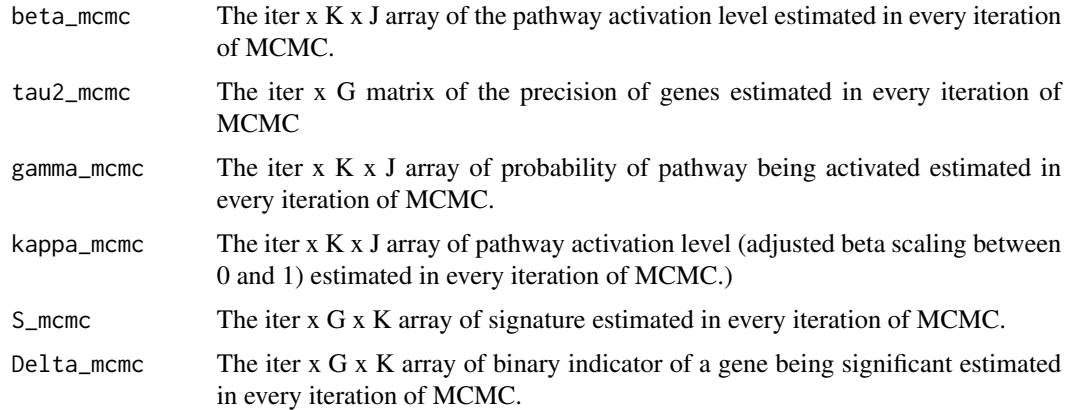

### Author(s)

Ying Shen

# <span id="page-7-0"></span>Examples

```
mcmc.chain <- assign.mcmc(Y=processed.data$testData_sub,
                          Bg = processed.data$B_vector,
                          X=processed.data$S_matrix,
                          Delta_prior_p = processed.data$Pi_matrix,
                          iter = 20, adaptive_B=TRUE, adaptive_S=FALSE,
                          mixture_beta=TRUE)
```
assign.output *Prediction/validation output for test data*

# Description

The assign.output function outputs the summary results and plots for prediction/validation for the test dataset.

### Usage

```
assign.output(
 processed.data,
 mcmc.pos.mean.testData,
  trainingData,
  testData,
  trainingLabel,
  testLabel,
 geneList,
  adaptive_B = TRUE,adaptive_S = FALSE,
 mixture_beta = TRUE,
  outputDir
\mathcal{L}
```
### Arguments

processed.data The list object returned from the assign.preprocess function. mcmc.pos.mean.testData

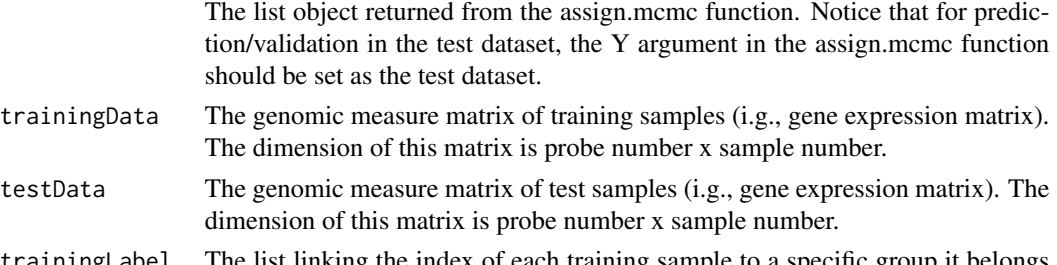

trainingLabel The list linking the index of each training sample to a specific group it belongs to.

<span id="page-8-0"></span>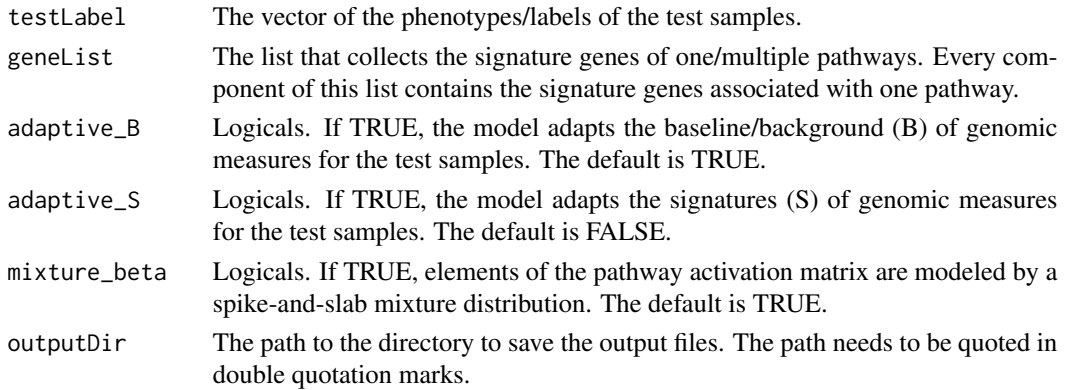

### Details

The assign.output function is suggested to run after the assign.preprocess, assign.mcmc and assign.summary functions. For the prediction/validation in the test dataset, The Y argument in the assign.mcmc function is the output value "testData\_sub" from the assign.preprocess function.

### Value

The assign.output returns one .csv file containing one/multiple pathway activity for each individual test samples, scatter plots of pathway activity for each individual pathway in all the test samples, and heatmap plots for the gene expression of the prior signature and posterior signatures (if adaptive\_S equals TRUE) of each individual pathway in the test samples.

### Author(s)

Ying Shen

### Examples

```
assign.output(processed.data = processed.data,
             mcmc.pos.mean.testData = mcmc.pos.mean,
              trainingData = trainingData1, testData = testData1,
              trainingLabel = trainingLabel1, testLabel = testLabel1,
              geneList = NULL, adaptive_B = TRUE, adaptive_S = FALSE,
             mixture_beta = TRUE, outputDir = tempdir)
```
assign.preprocess *Input data preprocessing*

### Description

The assign.preprocess function is used to perform quality control on the user-provided input data and generate starting values and/or prior values for the model parameters. The assign.preprocess function is optional. For users who already have the correct format for the input of the assign function, they can skip this step and go directly to the assign.mcmc function.

# Usage

```
assign.preprocess(
  trainingData = NULL,
 testData,
 anchorGenes = NULL,
 excludeGenes = NULL,
 trainingLabel,
 geneList = NULL,
 n_sigGene = NA,
 theta0 = 0.05,
  theta1 = 0.9,
 pctUp = 0.5,
 geneselect_iter = 500,
 geneselect_burn_in = 100,
 progress_bar = TRUE
)
```
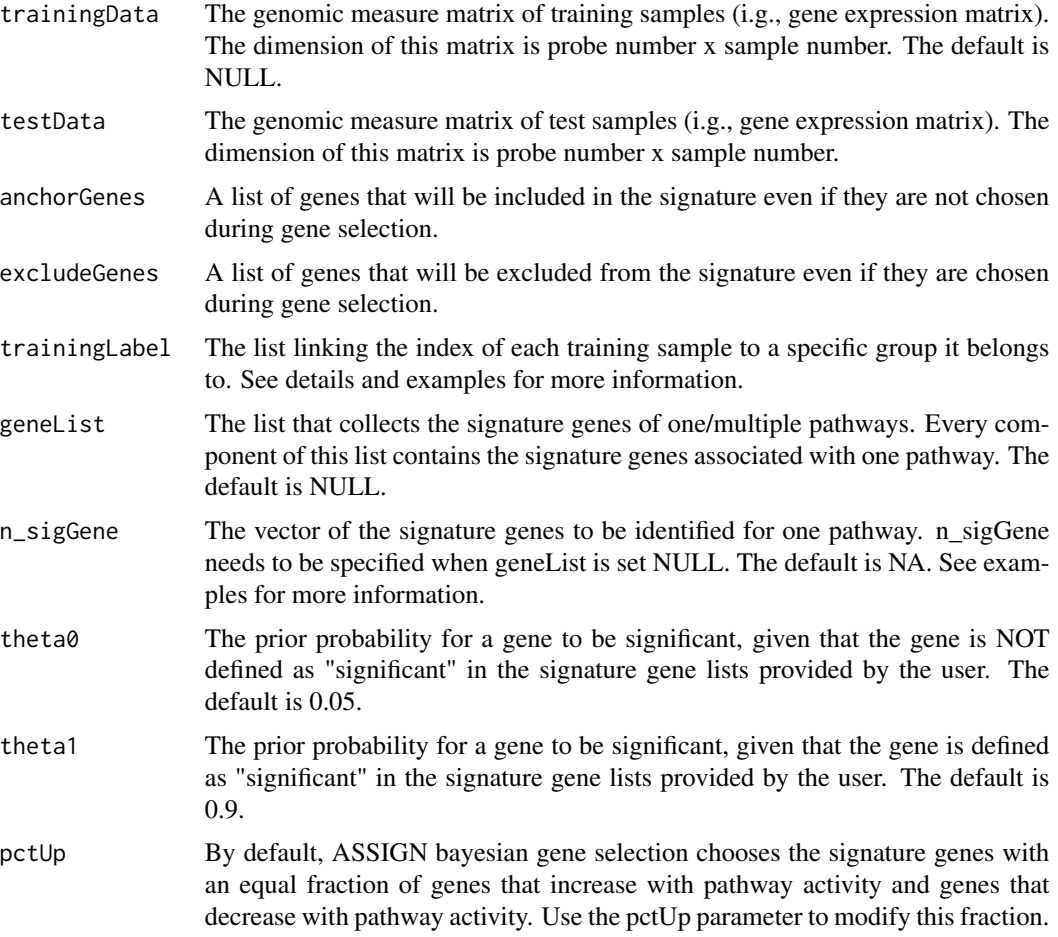

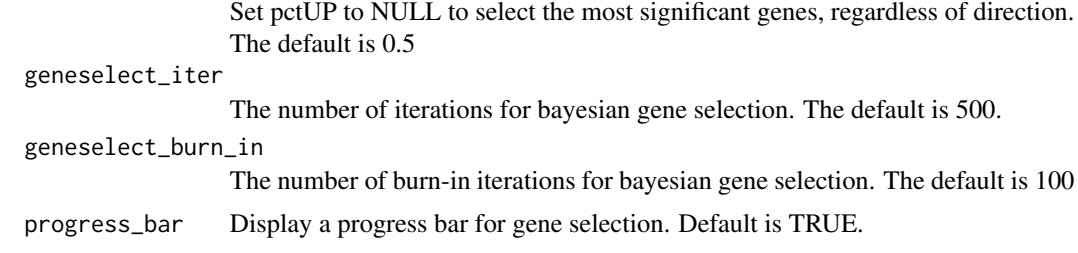

### Details

The assign.preprocess is applied to perform quality control on the user-provided genomic data and meta data, re-format the data in a way that can be used in the following analysis, and generate starting/prior values for the pathway signature matrix. The output values of the assign.preprocess function will be used as input values for the assign.mcmc function.

For training data with 1 control group and 3 experimental groups (10 samples/group; all 3 experimental groups share 1 control group), the trainingLabel can be specified as: trainingLabel < list(control = list(expr1=1:10, expr2=1:10, expr3=1:10), expr1 = 11:20, expr2 = 21:30, expr3 = 31:40)

For training data with 3 control groups and 3 experimental groups (10 samples/group; Each experimental group has its corresponding control group), the trainingLabel can be specified as: trainingLabel  $\le$ - list(control = list(expr1=1:10, expr2=21:30, expr3=41:50), expr1 = 11:20, expr2 =  $31:40$ ,  $expr3 = 51:60$ 

It is highly recommended that the user use the same experiment name when specifying control indices and experimental indices.

### Value

trainingData\_sub

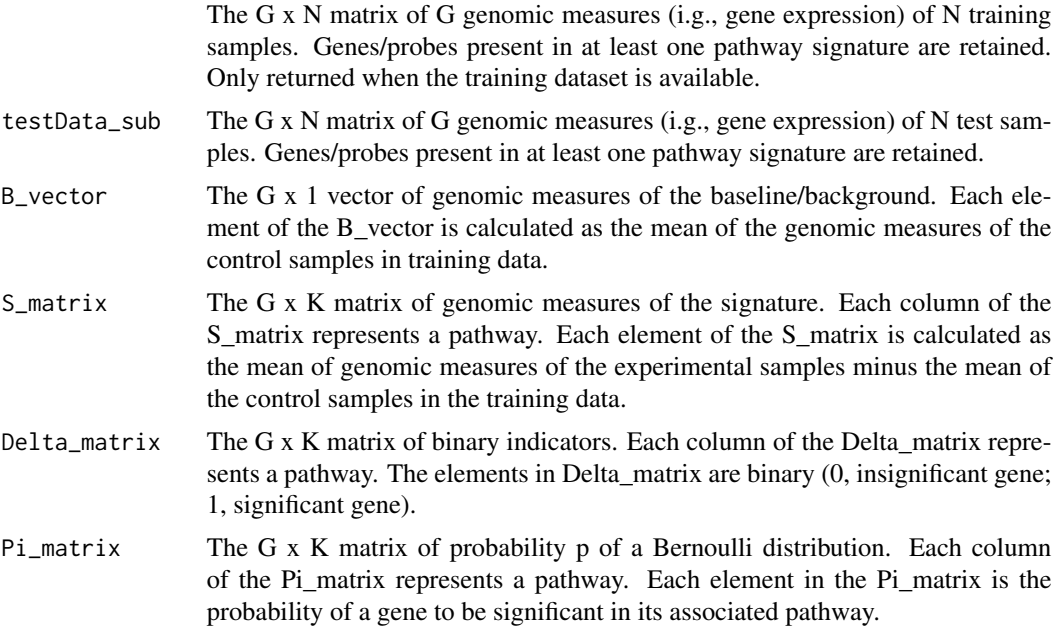

<span id="page-11-0"></span>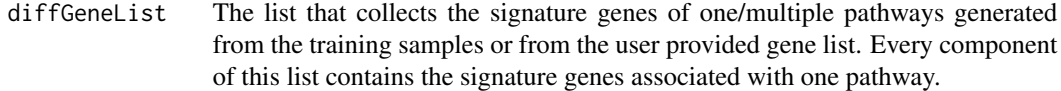

### Author(s)

Ying Shen

# Examples

```
processed.data <- assign.preprocess(trainingData=trainingData1,
                                    testData=testData1,
                                    trainingLabel=trainingLabel1,
                                    geneList=geneList1)
```
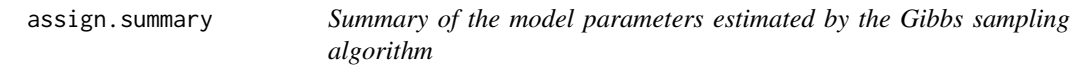

# Description

The assign.summary function computes the posterior mean of the model parameters estimated in every iteration during the Gibbs sampling.

### Usage

```
assign.summary(
  test,
 burn_in = 1000.
  iter = 2000,adaptive_B = TRUE,adaptive_S = FALSE,
 mixture_beta = TRUE
\mathcal{L}
```
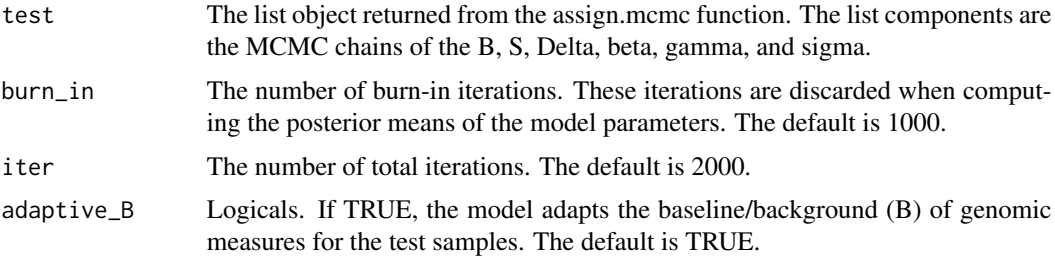

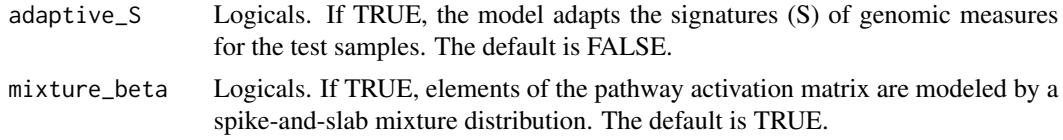

### Details

The assign.summary function is suggested to run after the assign.convergence function, which is used to check the convergence of the MCMC chain. If the MCMC chain does not converge to a stationary phase, more iterations are required in the assign.mcmc function. The number of burn-in iterations is usually set to be half of the number of total iterations, meaning that the first half of the MCMC chain is discarded when computing the posterior means.

### Value

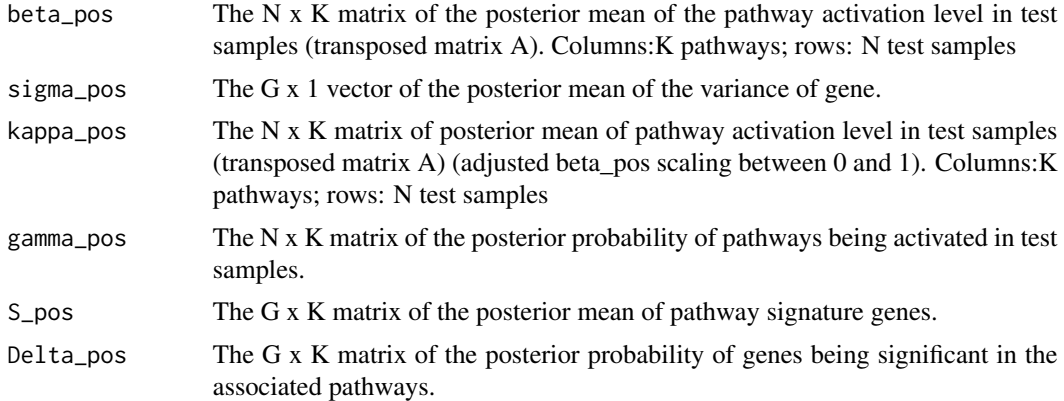

### Author(s)

Ying Shen

# Examples

```
data(trainingData1)
data(testData1)
data(geneList1)
trainingLabel1 <- list(control = list(bcat=1:10, e2f3=1:10, myc=1:10,
                                      ras=1:10, src=1:10),
                       bcat = 11:19, e2f3 = 20:28, myc= 29:38,
                       ras = 39:48, src = 49:55)
```

```
processed.data <- assign.preprocess(trainingData=trainingData1,
testData=testData1, trainingLabel=trainingLabel1, geneList=geneList1)
mcmc.chain <- assign.mcmc(Y=processed.data$testData_sub,
                          Bg = processed.data$B_vector,
                          X=processed.data$S_matrix,
                          Delta_prior_p = processed.data$Pi_matrix,
                          iter = 20, adaptive_B=TRUE, adaptive_S=FALSE,
                          mixture_beta=TRUE)
```

```
mcmc.pos.mean <- assign.summary(test=mcmc.chain, burn_in=10, iter=20,
                                adaptive_B=TRUE, adaptive_S=FALSE,
                                mixture_beta = TRUE)
```
assign.wrapper *ASSIGN All-in-one function*

### Description

The assign.wrapper function integrates the assign.preprocess, assign.mcmc, assign.summary, assign.output, assign.cv.output functions into one wrapper function.

### Usage

```
assign.wrapper(
  trainingData = NULL,
  testData,
  trainingLabel,
  testLabel = NULL,
  geneList = NULL,
  anchorGenes = NULL,
  excludeGenes = NULL,
  n_sigGene = NA,
  adaptive_B = TRUE,adaptive_S = FALSE,
 mixture_beta = TRUE,
 outputDir,
 p_{\text{beta}} = 0.01,
  theta0 = 0.05,
  theta1 = 0.9,
  iter = 2000,
 burn_in = 1000,signa_SZero = 0.01,sigma_sNonZero = 1,
  S_zeroPrior = FALSE,
 pctUp = 0.5,
 geneselect_iter = 500,
  geneselect_burn_in = 100,
  outputSignature_convergence = FALSE,
 ECM = FALSE,
 progress_bar = TRUE,
  override_S_matrix = NULL
)
```
<span id="page-13-0"></span>

# assign.wrapper 15

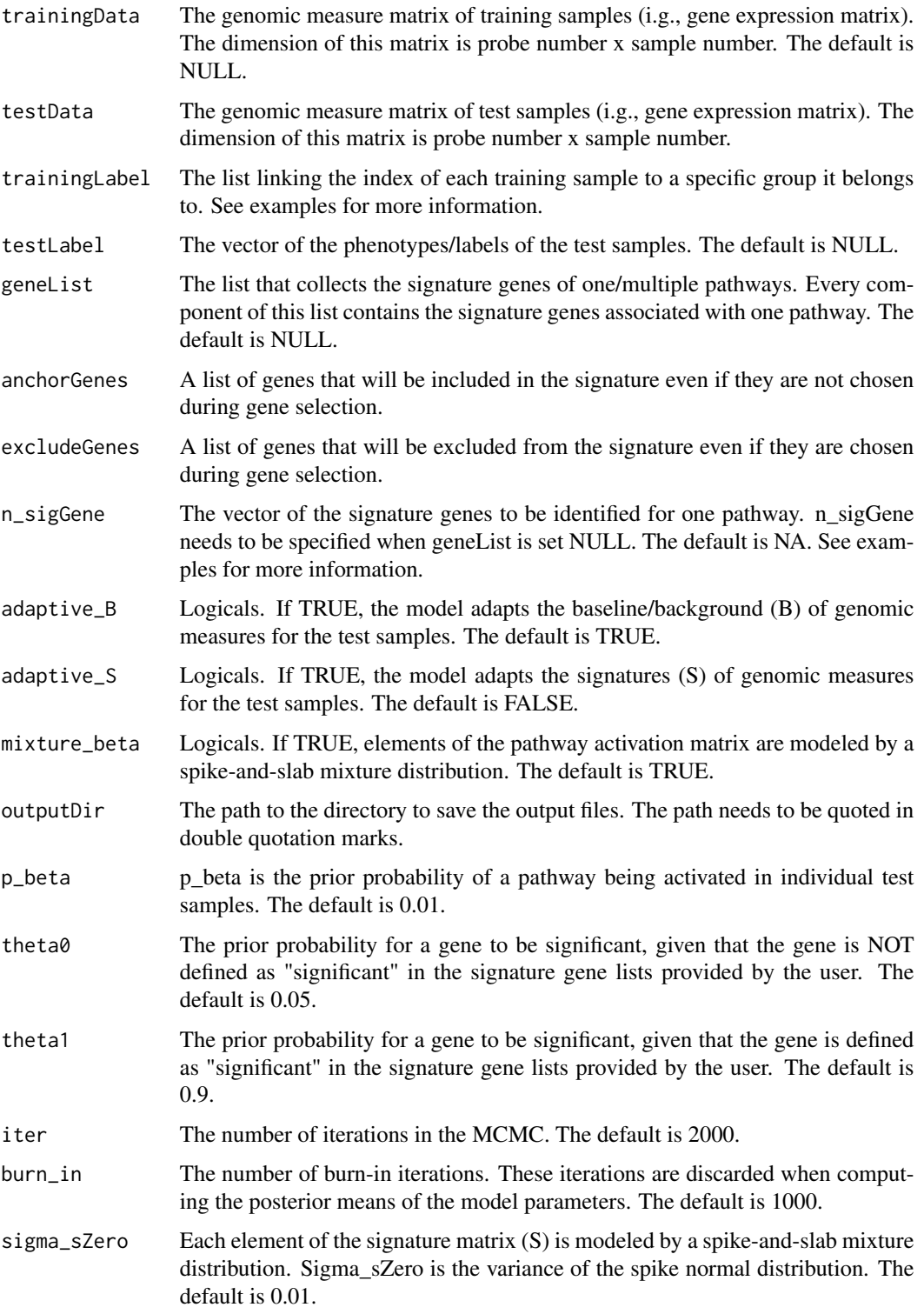

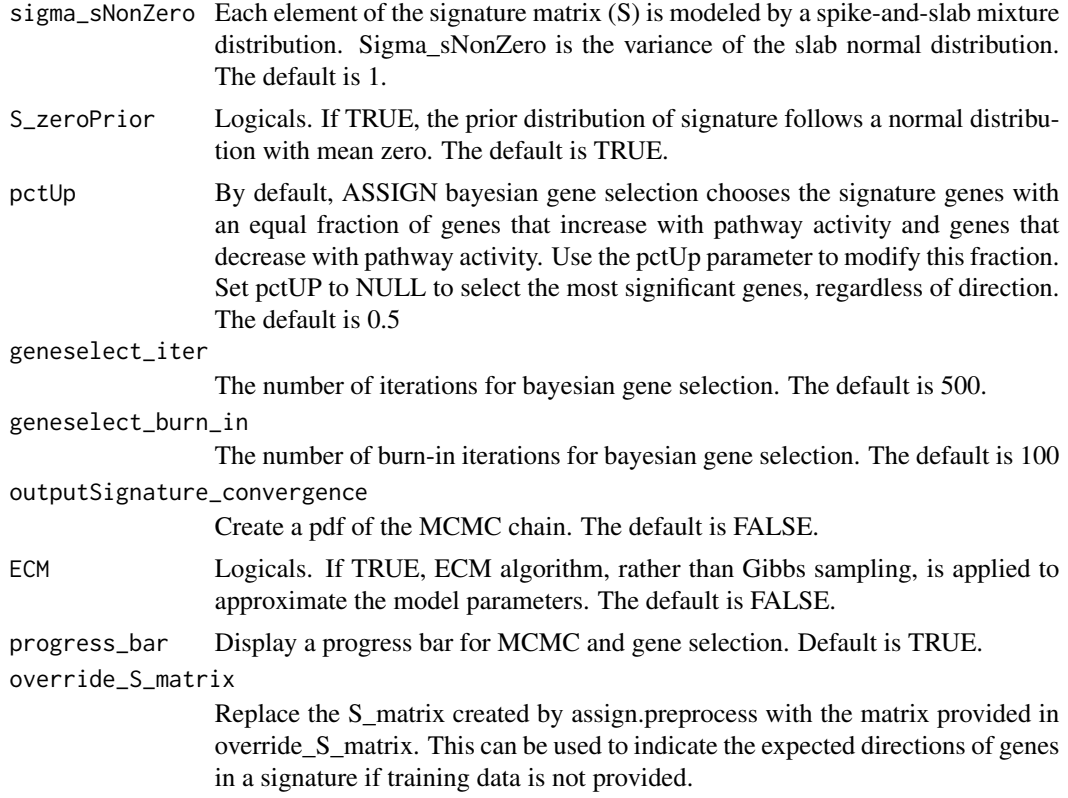

# Details

The assign.wrapper function is an all-in-one function which outputs the necessary results for basic users. For users who need more intermediate results for model diagnosis, it is better to run the assign.preprocess, assign.mcmc, assign.convergence, assign.summary functions separately and extract the output values from the returned list objects of those functions.

### Value

The assign.wrapper returns one/multiple pathway activity for each individual training sample and test sample, scatter plots of pathway activity for each individual pathway in the training and test data, heatmap plots for gene expression signatures for each individual pathway, heatmap plots for the gene expression of the prior and posterior signatures (if adaptive\_S equals TRUE) of each individual pathway in the test data

### Author(s)

Ying Shen and W. Evan Johnson

### Examples

data(trainingData1) data(testData1)

# <span id="page-16-0"></span>ComBat.step2 17

```
data(geneList1)
trainingLabel1 <- list(control = list(bcat=1:10, e2f3=1:10, myc=1:10,
                                      ras=1:10, src=1:10),
                       bcat = 11:19, e2f3 = 20:28, myc= 29:38, ras = 39:48,
                       src = 49:55)testLabel1 <- rep(c("subtypeA","subtypeB"), c(53,58))
assign.wrapper(trainingData=trainingData1, testData=testData1,
               trainingLabel=trainingLabel1, testLabel=testLabel1,
               geneList=geneList1, adaptive_B=TRUE, adaptive_S=FALSE,
              mixture_beta=TRUE, outputDir=tempdir, p_beta=0.01,
               theta0=0.05, theta1=0.9, iter=20, burn_in=10)
```
ComBat.step2 *Perform the second step of ComBat*

### Description

The first ComBat step (on the signatures only) has already been performed. This step performs batch correction on the test data, using reference batch ComBat, to prepare the test data for ASSIGN analysis.

### Usage

```
ComBat.step2(
  testData,
 pcaPlots = FALSE,
 combat_train = NULL,
 plots_to_console = FALSE
)
```
### Arguments

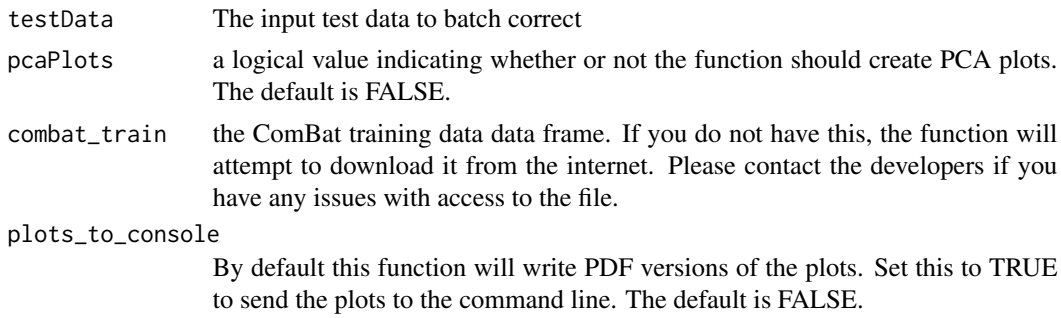

# Details

This function downloads the training data from the internet, so an internet connection is necessary

### <span id="page-17-0"></span>Value

A list of data.frames is returned, including control (GFP) and signature data, as well as the batch corrected test data. This data can go directly into the runassign.single and runassign.multi functions, or subsetted to go directly into ASSIGN.

excludegenes *Exclude Gene List*

### Description

Overexpression signatures may contain genes that are consistently differentially expressed. This list was compiled based on the GFRN gene list. These genes appear in at least 60

### Format

character vector of commonly differentially expressed genes

### Source

Bild et al.

gather\_assign\_results *Gather the ASSIGN results in a specific directory*

# Description

Gather the ASSIGN results in a specific directory

### Usage

```
gather_assign_results(path = ".")
```
### Arguments

path The path to the directory containing ASSIGN results. The default is the current working directory.

# Value

A data frame of ASSIGN predictions from each run in the directory

<span id="page-18-0"></span>

### Description

Signature genes for 5 oncogenic pathways.

### Format

List with 5 components representing each pathway. 200 signature genes are selected for each pathway.

### Source

Bild et al. (2006) Oncogenic pathway signatures in human cancers as a guide to targeted therapies. Nature, 439, 353-357.

gfrn\_geneList *Pathway Signature Gene Lists*

## Description

Pathway signature gene lists have been optimized based on correlations of pathway activity data and protein data. The gene lists can be used to avoid the bayesian gene selection step of ASSIGN, which will decrease the amount of time it takes to run ASSIGN.

### Format

List of gene lists for akt, bad, egfr, her2, igf1r, krasgv, krasqh, and raf

# Source

Bild et al.

<span id="page-19-0"></span>

### Description

Combine two data frames

### Usage

merge\_drop(x, y, by =  $0, ...$ )

### Arguments

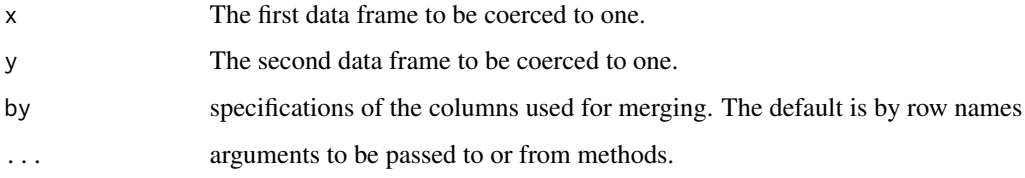

# Value

The returned data frame is the combination of x and y, with the rownames properly assigned.

### Examples

```
## Not run:
merged.df <- merge_drop(df1,df2)
## End(Not run)
```
optimizeGFRN *Optimize GFRN gene lists lengths*

### Description

This function runs ASSIGN pathway prediction on gene list lengths from 5 to 500 to find the optimum gene list length for the GFRN pathways by correlating the ASSIGN predictions to a matrix of correlation data that you provide. This function takes a long time to run because you are running ASSIGN many times on many pathways, so I recommend parallelizing by pathway or running the ASSIGN predictions first (long and parallelizable) and then running the correlation step (quick) separately.

# optimizeGFRN 21

# Usage

```
optimizeGFRN(
 indata,
 correlation,
 correlationList,
 run = c("akt", "bad", "egfr", "her2", "igf1r", "krasgv", "krasqh", "raf"),
 run_ASSIGN_only = FALSE,
 correlation_only = FALSE,
 keep_optimized_only = FALSE,
 pathway_lengths = c(seq(5, 20, 5), seq(25, 275, 25), seq(300, 500, 50)),
 iter = 1e+05,burn_in = 50000
)
```
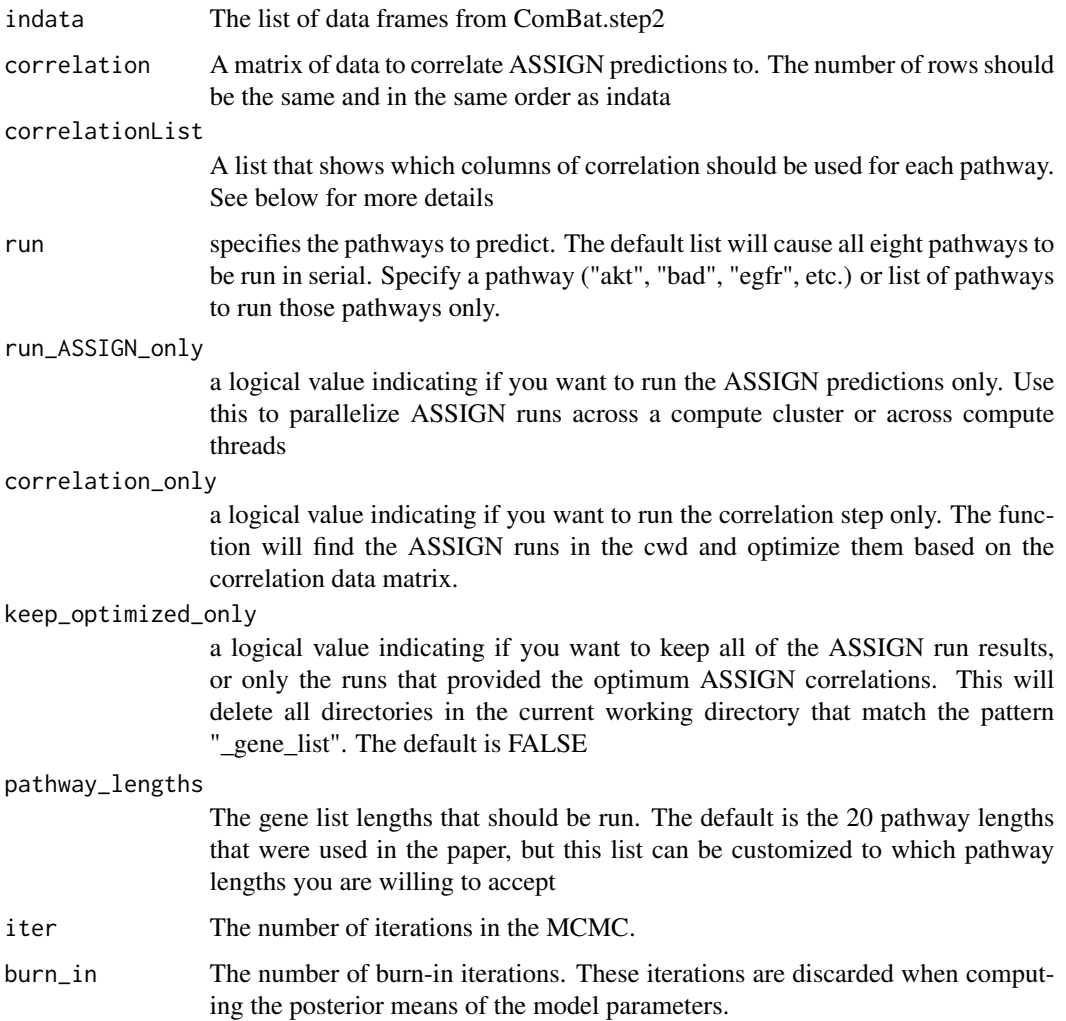

### <span id="page-21-0"></span>Value

ASSIGN runs are output to the current workingdirectory. This function returns the correlation data and the optimized gene lists that you can use with runassignGFRN to try these lists on other data.

### Examples

```
## Not run:
testData <- read.table(paste0("https://drive.google.com/uc?authuser=0",
                              "&id=1mJICN4z_aCeh4JuPzNfm8GR_lkJOhWFr",
                              "&export=download"),
                       sep='\t', row.names=1, header=1)
corData <- read.table(paste0("https://drive.google.com/uc?authuser=0",
                             "&id=1MDWVP2jBsAAcMNcNFKE74vYl-orpo7WH",
                             "&export=download"),
                      sep='\t', row.names=1, header=1)
corData$negAkt <- -1 * corData$Akt
corData$negPDK1 <- -1 * corData$PDK1
corData$negPDK1p241 <- -1 * corData$PDK1p241
corList <- list(akt=c("Akt","PDK1","PDK1p241"),
                bad=c("negAkt","negPDK1","negPDK1p241"),
                egfr=c("EGFR","EGFRp1068"),
                her2=c("HER2","HER2p1248"),
                igf1r=c("IGFR1","PDK1","PDK1p241"),
                krasgv=c("EGFR","EGFRp1068"),
                krasqh=c("EGFR","EGFRp1068"),
                raf=c("MEK1","PKCalphap657","PKCalpha"))
combat.data <- ComBat.step2(testData, pcaPlots = TRUE)
optimization_results <- optimizeGFRN(combat.data, corData, corList)
## End(Not run)
```
pcaplot *Display a PCA Plot of the Data*

### Description

Display a PCA Plot of the Data

### Usage

```
pcaplot(mat, sub, center = TRUE, scale = TRUE, plottitle = "PCA")
```
# <span id="page-22-0"></span>runassignGFRN 23

### Arguments

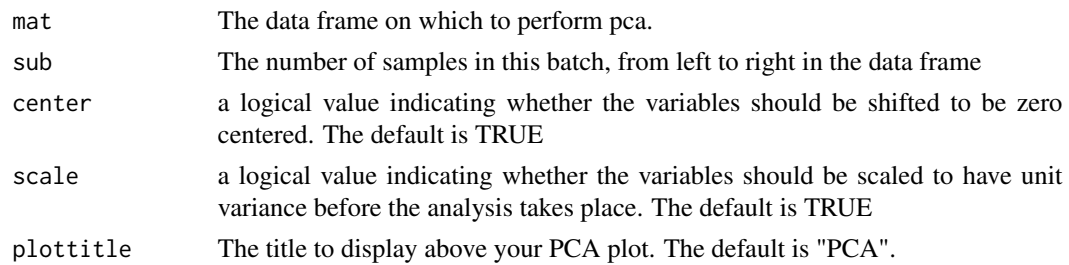

# Value

A PCA plot is displayed

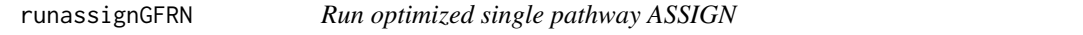

### Description

This function runs eight ASSIGN runs based on the pathway optimizations from the paper. You can run all eight pathways in serial, or call this function and specify the run parameter to run a specific pathway. Some ASSIGN parameters can be customized using this function. The default values were used in the analysis for the paper.

# Usage

```
runassignGFRN(
  indata,
  run = c("akt", "bad", "egfr", "her2", "igf1r", "krasgv", "raf"),
  optimized_geneList = NULL,
  use_seed = 1234,
  sigma_sZero = 0.05,
  sigma_sNonZero = 0.5,
  S_zeroPrior = FALSE,
  iter = 1e+05,
 burn_in = 50000,
  exclude_common_genes = FALSE,
  adaptive_S = TRUE,
 ECM = FALSE)
```
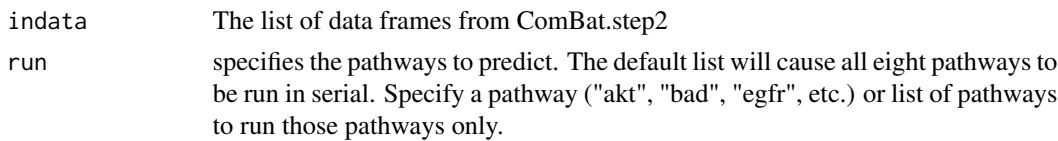

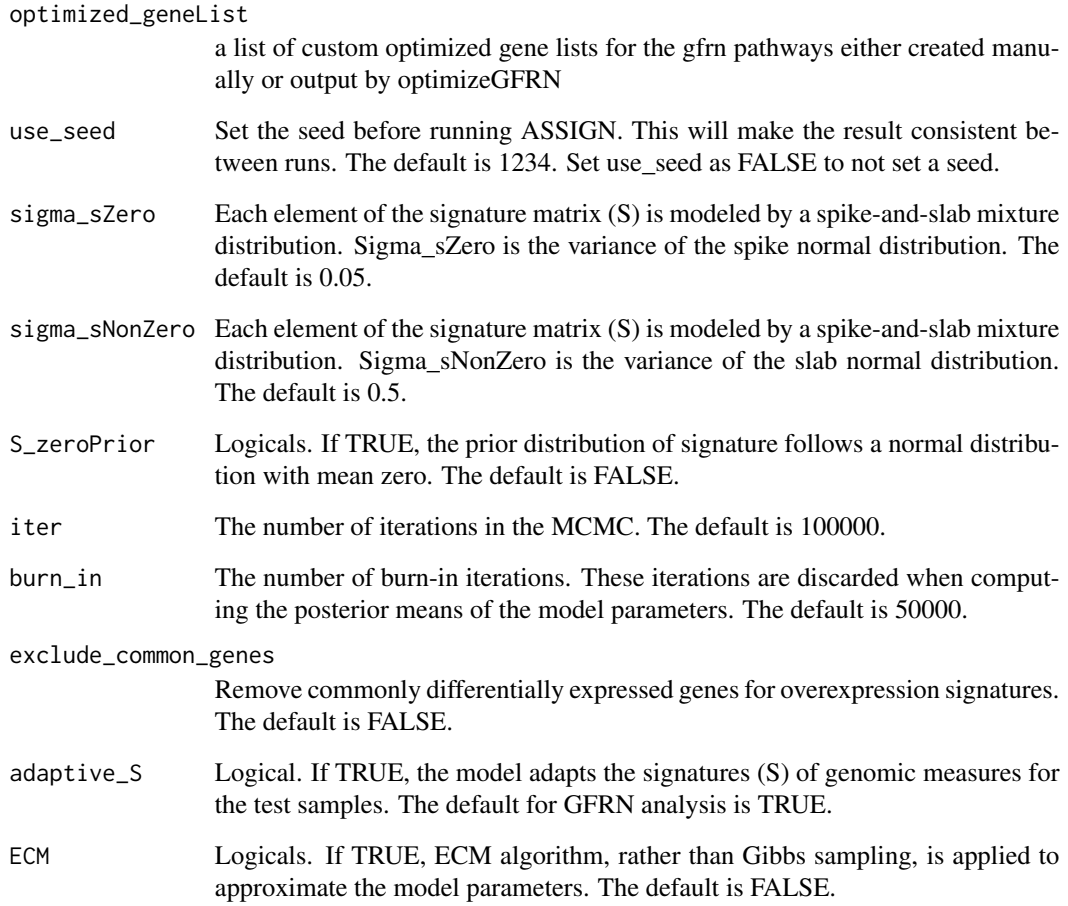

### Value

Data is output to the current working directory in a results directory.

# Examples

```
## Not run:
testData <- read.table(paste0("https://drive.google.com/uc?authuser=0&",
                              "id=1mJICN4z_aCeh4JuPzNfm8GR_lkJOhWFr",
                              "&export=download"),
                       sep='\t', row.names=1, header=1)
combat.data <- ComBat.step2(testData, pcaPlots = TRUE)
runassignGFRN(combat.data)
```
## End(Not run)

<span id="page-24-0"></span>

# Description

Gene expression datasets for 111 lung cancer patient samples, including 53 cases of lung adenocarcinoma and 58 cases of lung squamous carcinoma.

### Format

Data frame with 1000 genes/probes (rows) and 111 samples (columns)

### Source

Bild et al. (2006) Oncogenic pathway signatures in human cancers as a guide to targeted therapies. Nature, 439, 353-357.

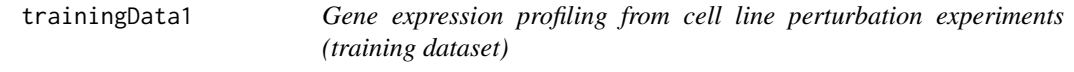

# Description

Gene expression datasets for 5 oncogenic pathway perturbation experiments, including B-Catenin, E2F3, MYC, RAS, and SRC pathways.

# Format

Data frame with 1000 genes/probes (rows) and 55 samples (columns)

### Source

Bild et al. (2006) Oncogenic pathway signatures in human cancers as a guide to targeted therapies. Nature, 439, 353-357.

# <span id="page-25-0"></span>Index

∗ datasets excludegenes, [18](#page-17-0) geneList1, [19](#page-18-0) gfrn\_geneList, [19](#page-18-0) testData1, [25](#page-24-0) trainingData1, [25](#page-24-0) assign.convergence, [2](#page-1-0) assign.cv.output, [4](#page-3-0) assign.mcmc, [5](#page-4-0) assign.output, [8](#page-7-0) assign.preprocess, [9](#page-8-0) assign.summary, [12](#page-11-0) assign.wrapper, [14](#page-13-0) ComBat.step2, [17](#page-16-0) excludegenes, [18](#page-17-0) gather\_assign\_results, [18](#page-17-0) geneList1, [19](#page-18-0) gfrn\_geneList, [19](#page-18-0) merge\_drop, [20](#page-19-0) optimizeGFRN, [20](#page-19-0) pcaplot, [22](#page-21-0) runassignGFRN, [23](#page-22-0) testData1, [25](#page-24-0) trainingData1, [25](#page-24-0)